## How to subscribe for live CFD prices

To get live prices for CFDs just click on Account in the Top Menu bar, then on Other and on Subscriptions Open. You do not need an iTradePro subscription, only if you need unlimited live prices for trading on the Iress platform.

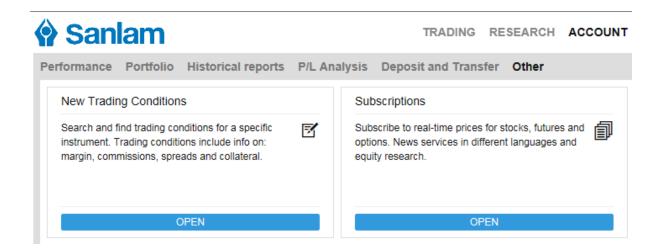

Next to Johannesburg Stock Exchange Level 1 click on Subscribe. Fill in the form, indicate that you are not a professional and then Subscribe.

| Subscriptions                                                                                                    |         |          |              |            |             |           |
|----------------------------------------------------------------------------------------------------|---------|----------|--------------|------------|-------------|-----------|
| Stock exchanges News services                                                                                                    |         |          |              |            |             |           |
| Level 1: Gives you access to real-time market data for cfds and stocks for the applicable exchange and includes real-time best bid/ask, charts and last traded price.<br>Level 2: Gives you access to the same real-time market data as when subscribing to level 1, but includes real-time market depth – 5 best bid/ask in the market (stocks<br>and dma only). |         |          |              |            |             |           |
|                                                                                                    | Level   | Private  | Professional | Start Date | Expiry Date |           |
| Assessment for client data                                                                                                    | Level 1 | Free     | N/A          |            |             | SUBSCRIBE |
| Johannesburg Stock Exchange                                                                                                    | Level 1 | 68 ZAR   | 464 ZAR      |            |             | SUBSCRIBE |
|                                                                                                    | Level 2 | 96.5 ZAR | 663 ZAR      |            |             | SUBSCRIBE |
| Neither us, nor any third party provider, accept any responsibility or liability for any direct or indirect losses due to any failure or unavailability of the Subscription Tool or the accuracy or completeness of the Services provided.                                                                                                    |         |          |              |            |             |           |